**MATLAB PATH**

## **startup.m**

When MATLAB starts, it will look for a **pathdef.m** file in its startup directory. It should not be edited leave the default MATLAB path containing only MATLAB native toolboxes. The rest should be configured dynamically, as explained below/

Start up folder (in the MATLAB icon | Properties | Start in ) (e.g. D:\Sources\MATLAB) allows controlling different paths and other settings via startup.m file placed in the folder, e.g.:

```
disp('Welcome to physiology analysis...');
set_sources_path; % set additional paths dynamically, e.g.
% addpath(genpath('D:\Sources\MATLAB'));
```

```
cd('F:\Data');
edit;
EditorMacro('Alt-Control-h', @createHeaderComment dag);
```
## **[dbstop](https://www.mathworks.com/help/matlab/ref/dbstop.html)** if **[error](https://www.mathworks.com/help/matlab/ref/error.html)**

See [https://github.com/igorkagan/matlab\\_config](https://github.com/igorkagan/matlab_config) for example startup.m that allows excluding .git folders from the path.

From: <http://dag.dokuwiki.dpz.lokal/> - **DAG wiki**

Permanent link: **[http://dag.dokuwiki.dpz.lokal/doku.php?id=matlab:matlab\\_path&rev=1562759455](http://dag.dokuwiki.dpz.lokal/doku.php?id=matlab:matlab_path&rev=1562759455)**

Last update: **2022/12/29 07:15**

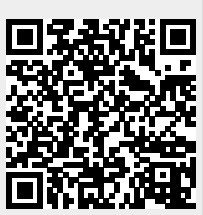